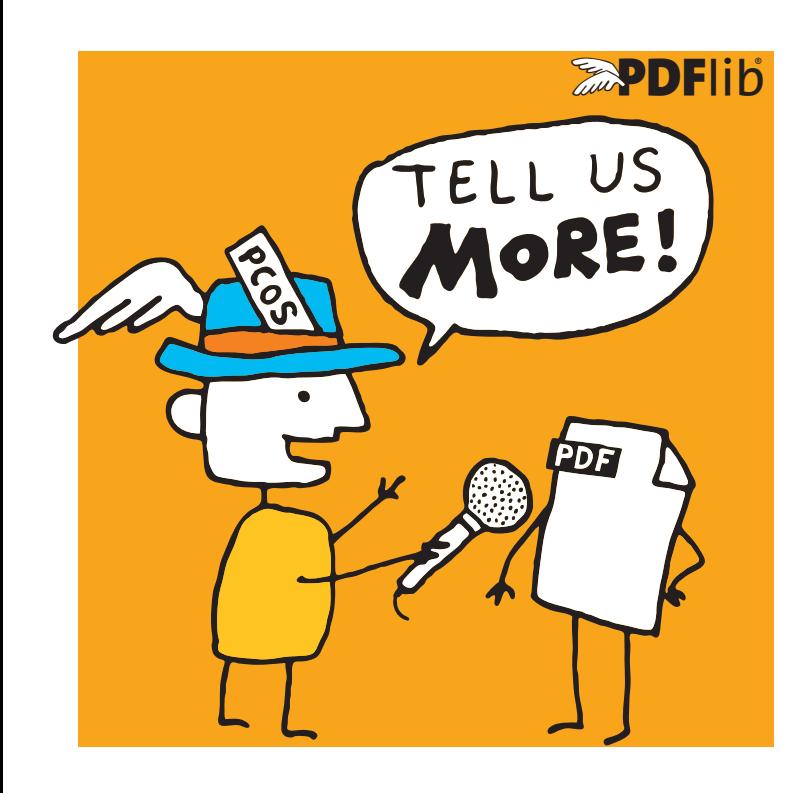

## **<u><b>APDFlib**</u> datasheet

**pCOS** *PDF Information Retrieval Interface*

## **What is the pCOS Interface?**

pCOS provides a simple and elegant facility for retrieving any information from a PDF document which is not part of the page contents (page contents an be extracted with PDFlib TET). The pCOS interface is not a standalone product, but an integrated part of the following products:

- > PDFlib+PDI and PDFlib Personalization Server (PPS) (pCOS is not included in the base PDFlib product)
- > Text and Image Extraction Toolkit (PDFlib TET)
- > In PDFlib TET PDF IFilter you can use pCOS to retrieve information from PDF documents and use it for indexing and search.
- > PDFlib PLOP and PLOP DS

These products include the pCOS programming interface. PLOP and PLOP DS packages also include the pCOS command-line tool.

With pCOS you can extract a variety of interesting items and create output for different purposes. By processing multiple PDF documents with a single call you can easily create summaries of document info entries, page formats, fonts, or any other property. Combined with tabular output this provides a powerful PDF administration tool.

There are many application scenarios for using pCOS within PDF workflows, but you can also use pCOS as a tool for learning or debugging PDF. Here are some typical situations:

- > Check incoming documents for predefined criteria
- > Identify problem files in a large collection
- > Create metadata summaries for document management
- > quality assurance before publishing documents
- > document retrieval and repository workflows
- > summarize the bookmarks
- > extract components of PDF documents, e.g. ICC profiles
- > Check PDFs for security problems (JavaScript etc.)

### **pCOS Cookbook**

I

The pCOS Cookbook is a collection of programming examples which demonstrate the use of pCOS for various PDF retrieval tasks. The Cookbook is available on the PDFlib Web site and includes code, input documents and pCOS output.

### **pCOS Features**

### **Information Retrieval**

With pCOS you can extract a variety of interesting items, such as:

- > document info entries and XMP metadata
- > general information: linearization and tagged PDF status, encryption details and permission settings, number of pages and fonts
- > fonts with name, embedding status, etc.
- > image data, such as bit depth, color space, compression, XMP
- > color space details
- ► target URLs and coordinates of Web links
- > bookmarks and the corresponding page numbers, e.g. to create a table of contents
- > form field data: full field names, contents, position, etc.
- > page size, CropBox, page rotation
- > status of ISO standards: PDF/A, PDF/E, PDF/UA, PDF/VCR, PDF/VT, and PDF/X
- > geospatial reference information
- > list or extract file attachments
- > layer names, page labels, article threads
- > annotation details
- > list comments along with the reviewer's name
- > digital signature details: name of signature field, signed/unsigned, name of signer, PAdES
- > extract ICC output intent profiles from PDF/X or PDF/A documents
- > Block properties for PDFlib Personalization Server
- > JavaScript on document, page, annotation, or field level
- > retrieve XML invoice data from ZUGFeRD documents
- > properties of PDF Packages/Portfolios

### **Supported Input**

pCOS supports all flavors of PDF input:

- > all PDF versions up to Acrobat DC, i.e PDF 1.7 (ISO 32000-1) up to extension level 8, as well as PDF 2.0 (ISO 32000-2)
- > encrypted documents (password may be required)
- > damaged PDF input documents will be repaired if possible

### **Output Formats**

pCOS can create output for different purposes:

- > plain text output
- > Unicode text output in UTF-8 or UTF-16 formats
- > tabular output for processing with a spreadsheet or database
- > binary data, e.g. ICC profiles or file attachments
- > user-defined output formats for custom post-processing

### **pCOS Paths: Simple Syntax for PDF Objects**

Instead of getting bogged down by complex tree structures, e.g. for bookmarks or form fields, you can easily access PDF objects by using the simple pCOS path syntax. It offers convenient shortcuts for accessing commonly used PDF objects, such as pages, fonts, bookmarks, form fields etc.

### **pCOS Library or Command-Line Tool?**

pCOS is available as a programming library (component) for many development environments, and as a command-line tool for batch operations. Note that the pCOS command-line tool is included only in the PDFlib PLOP and PLOP DS product packages. Programming interface and command-line tool offer similar features, but are suitable for different deployment tasks.

### **The pCOS Programming Interface is used...**

...for integration into desktop or server applications. Simple examples for using the library with all supported language bindings are included in the product packages. Many more examples are available in the pCOS Cookbook.

### **The pCOS Command-Line Tool is suited...**

...for batch processing PDF documents. It doesn't require any programming, but offers powerful command-line options which can be used to integrate it into complex workflows. The pCOS command-line tool extends the features of the library:

- > simple retrieval of common PDF elements, such as bookmarks, annotations, metadata, form fields, etc.
- > extended mode for querying more complex objects and customizing the output format
- > extract data items such as file attachments, ICC profiles, etc.
- > emit information as comma-separated values or a user-defined format for import into a spreadsheet or database
- > recursion feature for dumping composite PDF objects such as dictionaries and arrays

### **Evaluation**

All products which contain the pCOS interface are available for evaluation. Fully functional evaluation versions including documentation and samples are available on our Web site.

### **Benefits of using PDFlib Software**

### **Rock-solid Products**

Tens of thousands of programmers worldwide are working with our software. PDFlib meets all quality and performance requirements for server deployment. All PDFlib products are suitable for robust 24x7 server deployment and unattended batch processing.

### **Speed and Simplicity**

PDFlib products are incredibly fast – up to thousands of pages per second. The programming interface is straightforward and easy to learn.

### **PDFlib all over the World**

Our products support all international languages as well as Unicode. They are used by customers in all parts of the world.

#### **Professional Support**

If there's a problem, we will try to help. We offer commercial support to meet the requirements of your business-critical applications. By adding support you will have access to the latest versions, and have guaranteed response times should any problems arise.

### **Licensing**

We offer various licensing programs for server licenses, integration and site licenses, and source code licenses. Support contracts for extended technical support with short response times and free updates are also available.

#### **About PDFlib GmbH**

PDFlib GmbH is completely focused on PDF technology. Customers worldwide use PDFlib products since 1997. The company closely follows development and market trends, such as ISO standards for PDF. PDFlib GmbH products are distributed all over the world with major markets in North America, Europe, and Japan.

### **Contact**

For more information please contact:

# **EDFlib**

### **PDFlib GmbH**

Franziska-Bilek-Weg 9, 80339 München, Germany phone +49 • 89 • 452 33 84-0, fax +49 • 89 • 452 33 84-99 sales@pdflib.com www.pdflib.com